# EasyMovieCatalog License Key Full Download [Latest-2022]

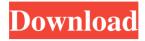

## EasyMovieCatalog Download

EasyMovieCatalog Crack is a handy tool allowing you to easily generate an HTML file containing all your movies. It can scan a single folder and extract all files that it can recognize as movies, and automatically generate a catalog. Movies, actors, genres, movie genres, production studios, directors, and even other general information about your movies can be displayed in a table within the HTML. EasyMovieCatalog Full Crack is one of the least busy program of its type on the market and, unlike some other programs on this list, it has no ads or spyware. EasyMovieCatalog Specifications: Type: Home & Entertainment Language: English Other features: No Dimensions: 107,0 KB EasyMovieCatalog Downloads: Please just download EasyMovieCatalog . If you want to know how to install Simple Movie Catalog easy to use program that lets you catalog your movie collection or generate a simple movie catalog within a few minutes. Easy Movie Catalog is free and an intuitive program that does not require advanced technical know-how or experience. EasyMovieCatalog Review EasyMovieCatalog is an intuitive program that does not require advanced technical know-how or experience. The program is very easy to install and is available in free. The program has some basic controls that allow you to choose which files you want included in your catalog and then generates a simple HTML file containing all your movies. EasyMovieCatalog requires an Internet connection to get movie data from online database. The additional movie pages it creates will give you a basic overview of each movie, such as title, year of release and length. Some basic movie statistics are available, but not detailed information. Simple Movie Catalog is a program that does not require any kind of advanced knowledge, and provides a very intuitive way to catalog your movies and create a simple list of entries. It is also a completely free program and does not require you to purchase anything. Image of EasyMovieCatalog EasyMovieCatalog.com Page Information easymoviecatalog.com uses JavaScript and many different formats of cookie files in order to bring you better service. Please do not change your cookies settings. For more info, read our Cookies Policy page. Cookies Policy × We use cookies to ensure the optimal use of our websites. You can block or manage cookies in your web browser, but parts of our websites may not work properly. By continuing to use this website,

#### EasyMovieCatalog Crack Activation Code With Keygen [2022]

EasyMovieCatalog Crack For Windows is a popular software utility designed to catalog and index a movie collection. How to Make Tapioca Pasta Tapioca pasta is delicious with a buttery sauce and a little crunch. Tapioca is a starch made from the starch seed of the cassava plant. Cassava is indigenous to India, Africa and some parts of South America. It is commonly used in Asian cooking. Boil 1 cup water and add 1 cup uncooked tapioca. Boil for a few minutes, or until the tapioca is translucent. Drain and place in a strainer until cooled. When the tapioca is cool, use a pasta cutter to cut it into spaghetti-like strips.shoes lakers Shoe-heels of LA Lakers (Getty Photo) If you are a Lakers' fan, you might notice their flair, coolness, and unbeatable energy. Apart from the LA Lakers, wearing the coolest shoes is the only thing that can strike your eyes. Also the iconic colors of the LA Lakers are among the most attractive colors. Best for the shoes collection of LA Lakers are purple, gold, and silver. Visit the Los Angeles team's official site for updated information on the LA Lakers and their home games. Follow the team's official Instagram account and watch the videos and photos from the court. Get an Aces of LA Lakers newsletter. SUBSCRIBE NOW Join Our FREE Daily LA Lakers Newsletter And Receive All The Latest Hollywood News And Celebrity Gossip! Please enter a valid email address! Don't miss out on Los Angeles' best communication. You'll be among the first to receive the latest LA news and commentary from a uniquely Latino voice.Q: Prove this is false using \$\epsilon\$ and \$\delta\$ definitions Let \$A\$ be a nonempty set. Prove that \$\$\forall \epsilon > 0 \exists \delta > 0 : \forall x  $\ln A : d(x, A)$  0\$ be given, and let \$\delta > 0\$ be arbitrary. Let \$x \in A\$, and suppose \$d(09e8f5149f)

1/3

## EasyMovieCatalog X64 [Latest-2022]

Gather all your movie items together in one convenient list. Simply select the directory containing all your movies from your hard drive. If you are satisfied with your current catalog, no need to worry. Click ok and the new catalog will be created in a single click. You can even use it as a video file organizer. It does not matter if you have a bunch of DVDs, Blu-Ray discs, a collection of VCDs or even digital files. The list is a regular HTML document. You can even open it in a browser and check out a sample catalog. EasyMovieCatalog is a powerful and efficient program that will help you quickly generate catalogs of all your movies.Q: How to generate a random alphanumeric sequence in an array in Vb.Net I want to generate a list of random alphanumeric sequences in an array. I am not sure which way to go about this. Currently I have a list that is limited to the first 10 entries. Function GetList(n As Integer) As String Dim al As New List(Of Integer) For i As Integer = 0 To 9 al.Add(i) Next Return al.OrderBy(Function(i As Integer) i + 1).Select(Function(i As Integer) i & "-").ToList.ToString End Function Function GetList(n As Integer) As String Dim al As New List(Of Integer) For i As Integer = 0 To n - 1 al.Add(i) Next Return al.OrderBy(Function(i As Integer) i + 1).Select(Function(i As Integer) i & "-").ToList.ToString End Function A: For easy generation of random sequences a function like this is usually sufficient: Function GetRandomList(n As Integer) As String Dim al As New List(Of Integer) For i As Integer = 0 To n - 1 al.Add(i) Next Return al.OrderBy(Function(i As Integer) i + 1).Select(

#### What's New in the?

EasyMovieCatalog is an awesome and easy-to-use application that can help you keep track of all your movies. It is a web-based application, that means that you need a browser to access it, but it takes no time to install and setup. After you have installed the program you should take your personal movie collection in the directory you want to catalog. The next step is to hit the "Scan" button. EasyMovieCatalog will scan all the folder and add it's files to a catalog and print it. The program is light, it can catalog DVDs, Bluray, videos, flac, mp3, wav, wma, aac, mp4, m4a, m4v, mov, 3gp, txt, xml, zip, 7z, rar, ogg, avi, mov, mpg, mpeg, avi, 3gp, 3g2, dvd, dv, dvx, dvr, flv, mkv, vob, hd, mts, mp2, nrg, ogg2. The program has a password protection to prevent cheating. Since the program is online, the catalog can be updated. If you want to remove a file from the catalog, you should right click on it, and select "Remove". You can add a line to the bottom of the catalog by simply adding a new entry to the catalog. This application is a fully featured and easy to use task scheduler which has the ability to send a notification message when the specified task is completed or fails. If you want to set more advanced rules to send a notification or create a new notification rule using the "New Task Notification", the "Notification" and "Task Notification" sections. You can add a new task notification rule by using the "New Task Notification" button For more advanced features please see the help section which is located in the "Help" menu. New Task Notification: By default, the "New Task Notification" button will allow you to create and send a notification message when a scheduled task is completed. Task Definition: Each notification rule has a required field with the "List of Tasks To Notify" where you can add up to 1000 Task Names which can be a variable number of arguments which can be treated as individual tasks. You can also add a "Priority" which defines

2/3

## **System Requirements For EasyMovieCatalog:**

Video Settings: Set the UI to be in Fullscreen. Adjust settings to make the game easier to see and play. Mixer is not currently supported in the GPD Rumble due to a problem with the game on certain systems. High Resolutions: 1920 x 1080 4K Resolutions: 3840 x 2160 5120 x 2880 6560 x 3200 7680 x 3840 8840 x 4500 10080 x 5600

#### Related links:

https://cdn.damiensoitout.com/wp-content/uploads/2022/06/08005402/sadibry.pdf

http://iptvpascher.com/?p=4407

http://www.rosesebastian.com/2022/06/08/viewer4skype-crack-lifetime-activation-code-download/

https://propertynet.ng/msg-data-manager-crack-serial-number-full-torrent-win-mac/

https://www.theblender.it/modern-dslr-icon-collection-crack-updated/

https://openld.de/wp-content/uploads/2022/06/wvncavl.pdf

https://6v9x.com/wp-content/uploads/2022/06/Facebook Advanced Search Technology.pdf

https://blooder.net/upload/files/2022/06/I66zSmUKg1quIim4X82y\_08\_53779ff50909d474c14afbe4f8a1ac3\_1\_file.pdf

http://www.superlisten.dk/wp-content/uploads/2022/06/Putty Toolkit Crack Free X64 Latest 2022.pdf

http://mysleepanddreams.com/clamay-virus-databases-with-registration-code-for-windows-2022-latest/

http://simonkempjewellers.com/wp-content/uploads/2022/06/Golden Ears.pdf

https://wilsonvillecommunitysharing.org/sms-enabler-13909-free-download-for-pc/

https://cudnofemikoutro.wixsite.com/viawarlopo/post/gburner-crack-patch-with-serial-key

https://fystop.fi/facebook-notifier-crack-incl-product-key-free-download-win-mac-latest/

https://ici24.com/fyler-for-pc-april-2022/

https://wakelet.com/wake/BXhr6GrxNLmJVJdlhIpiI

https://deeprooted.life/wp-content/uploads/2022/06/gwyneif.pdf

 $\underline{https://www.illuzzzion.com/socialnet/upload/files/2022/06/eI7AMmXfx2BVq6QZoUfN\_08\_53779ff50909d}$ 

474c14afbe4f8a1ac31 file.pdf

http://headlinesmissed.com/2022/06/08/i7-turbo-6-0-1000-crack-serial-key-free-mac-win-2022/

http://agrit.net/2022/06/mxeclipse-crack-product-key-free-2022/